#### **Uptime Snooper Crack Product Key Full Latest**

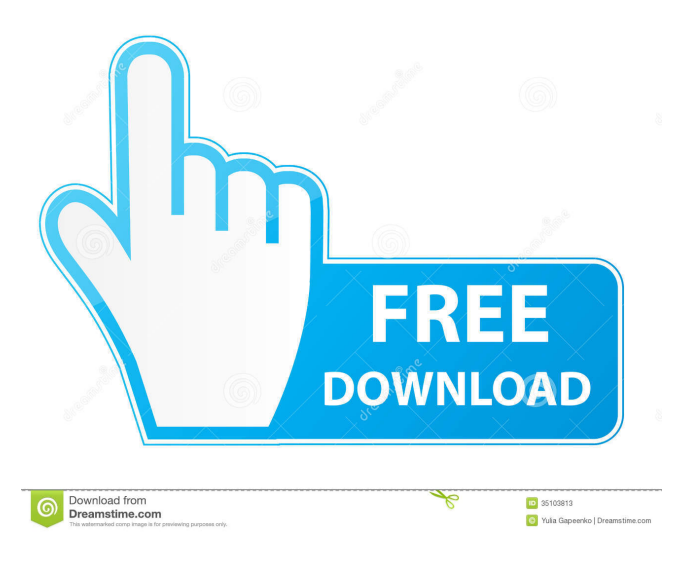

# **Uptime Snooper Activation Free Download For Windows [2022-Latest]**

=========== Uptime Snooper is a small and robust application. You can just double-click the icon to start it. Basic Functions: ================ The application runs automatically at startup and then silently in the system tray. At the right side of the tray icon a tooltip shows which programs are still running. Each tool tip shows the current time and the total and average for all the running programs. The application is really tiny: it will just show a tray icon, a taskbar button, and a tray tooltip. An optional Windows 7 feature is used to watch up to five selected programs. The programs are shown by tool tips in the system tray. Clicking on a program's taskbar button will revive it. Uptime Snooper's main purpose is to show the time a computer system stays up. It is also useful to know how long do applications take. Uptime Snooper has the following features:

 $==-$  - Runs at startup and in the system tray. - Shows the current time and the total and average for all the running programs. - Will automatically watch for programs which do not start. - Shows the programs and their taskbar buttons. Clicking on a program's taskbar button will revive it. - Optionally it can watch five selected programs to see when they start. - A text log file is kept for each run. - Optionally Uptime Snooper can

watch one or more computers connected to the same LAN. - Detailed Help file in separate help file. -The program has no side-effects. - Supports Unicode. - The program has no threads. - Uptime Snooper doesn't use any internet connection. - It can be controlled by a stand-alone or a Python program, or even via MS-Access reports. Detailed Help File: ====================== Uptime Snooper is based on PyGTK. The program supports Unicode. Detailed help is provided in separate help file, see help.txt for more information. For a (fairly) detailed description of how the program works, refer to the Help file. NOTE: For the option of watching applications running in the tray and system tray, the program does not need to be running! Main Program: =============== run(int,...) Summary of the program: ======================== This is the main function, it's called when the program is started.

#### **Uptime Snooper With License Key Free Download**

\* Overall Up/Down Time \* Current Time (System) \* Total Time (Today) \* Average Time (Today) \* Number of Runs (Today) \* Number of Runs Total (Today) \* Number of Runs Avg. (Today) \* Last Run Time (Today) \* User Time (Today) \* User Time (Last Run) \* User Time (Total) \* User Time (Avg.) \* User Time (Last Run) \* User Time (Not Run) \* Program Times (Today) \* Program Times (Last Run) \* Program Times (Total) \* Program Times (Avg.) \* Program Times (Last Run) \* Program Times (Not Run) \* Program Times (Last run of selected programs) \* Notes \* Instructions: First of all you need to download and install this program and run it. UpSnoop will automatically set itself up in the tray and display "numeric" time and a status icon to represent the time it is showing: Figure 1: UpSnoop icon in the Windows tray You can choose to show the status time (either today, average or total time or both) on the icon tray or not. If you want to choose an application to snoop, here are the options available: \* Start program in full screen mode \* Start program in user mode (starts minimized to tray) \* All programs (will start a full screen mode) You can configure UpSnoop to only snoop on a selected user, or to snoop a list of users (same as in the right click menu). You can also configure UpSnoop to snoop any selected programs and/or other computers on the network. You can chose to snoop a program (or a list of programs) on start or on resume. You can choose to snoop a program (or a list of programs) for a selected time period (from minutes to days). You can snoop a program for as

long as it is running. You can also snoop (with delay) a program (or a list of programs) for a selected time period (from minutes to days) even if the program (or programs) is not running. You can also snoop (with delay) a program (or a list of programs) for a selected time period (from minutes to days) even if the program (or programs) 1d6a3396d6

# **Uptime Snooper Patch With Serial Key**

KEYMACRO is an application that monitors the time the computer stays up. It has a nice GUI, it can monitor up to 5 applications at the same time and it can take snapshots. Version 1.0.9 (08-Sep-2009) added the ability to write a history of the last 20 days, or the last 5 runs (optionally with just one run per day) - this is accessible via the History tab. Version 1.0.8 (18-Jun-2009) added the ability to close applications from the history tab. Version 1.0.7 (17-Jun-2009) added the ability to copy the applications history to a file (which is a text file, containing the name of the applications, with a line per run), with the ability to show the line with the highest run count. Version 1.0.6 (13-Jun-2009) added the ability to reload the data from the history file. Version 1.0.5 (06-Jun-2009) added the ability to close applications via the control bar. Version 1.0.4 (24-Mar-2009) added the ability to show the history at startup. Version 1.0.3 (16-Feb-2009) added the ability to start monitoring immediately from the startup menu. Version 1.0.2 (07-Feb-2009) added the ability to close applications from the history. Version 1.0.1 (27-Jan-2009) added the ability to show the "home" page. Version 1.0.0 (25-Dec-2008) initial release. Changes: 01-Dec-2008: initial version. Requirements: Windows Adobe Reader Installation: 1) Run the application. 2) Double click on "Uptime Snooper" in your start menu. 3) Wait for it to start. 4) Go to your start menu and launch the program. 5) Select your applications that you want to monitor. Click OK. 6) If you want to have UpSnoop start automatically at start-up, go to your "Programs" folder. 7) In the "Programs" folder select "Uptime Snooper.exe" and click "Open". 8) On the right side click on "Start Monitoring" and wait for it to start monitoring your applications. UpSnoop will

### **What's New In?**

The Uptime Snooper (for friends just UpSnoop) application was designed to be a small, simple, and robust program to monitor the time when your computer system stays up. It will show the current time up as well as the total and average for all runs to date. It will also keep a text log. Most of the time it will just shrink to an icon in your taskbar icon tray. For computers with the "suspend" feature (not only notebooks), UpSnoop will deduct the time the computer was in suspend state (i.e. off but not rebooted). This functionality will be useful to system administrators who need to know how long do their systems stay up, but also to many computer users who just like knowing such things. As an additional feature, Upsnoop can also watch up to five selected programs (including non-windowed ones), optionally reviving these which are detected as not running. This is handy for applications which have to run unattended. History: The Uptime Snooper (for friends just UpSnoop) application was designed to be a small, simple, and robust program to monitor the time when your computer system stays up. It will show the current time up as well as the total and average for all runs to date. It will also keep a text log. Most of the time it will just shrink to an icon in your taskbar icon tray. For computers with the "suspend" feature (not only notebooks), UpSnoop will deduct the time the computer was in suspend state (i.e. off but not rebooted). This functionality will be useful to system administrators who need to know how long do their systems stay up, but also to many computer users who just like knowing such things. As an additional feature, Upsnoop can also watch up to five selected programs (including non-windowed ones), optionally reviving these which are detected as not running. This is handy for applications which have to run unattended. Notes: The Uptime Snooper (for friends just

UpSnoop) application was designed to be a small, simple, and robust program to monitor the time when your computer system stays up. It will show the current time up as well as the total and average for all runs to date. It will also keep a text log. Most of the time it will just shrink to an icon in your taskbar icon tray. For computers with the "suspend" feature (not only notebooks), UpSnoop will deduct the time the computer was in suspend state (i.e. off but not rebooted). This functionality will be useful to system administrators who need to know how long do their systems stay up, but also to many computer users who just like knowing such things. As an additional feature, Upsnoop can also watch up

# **System Requirements For Uptime Snooper:**

You can use the command line if you prefer. Install Docker and run the following command: docker run -ti --rm -v \${PWD}:/home/ubuntu/python-virtualenv -w /home/ubuntu/python-virtualenv ubuntu /bin/bash This will create a virtual environment and then run the command inside of it. Enter the following command to list the files in the virtual environment you just created: /home/ubuntu/pythonvirtualenv Now you can view the contents of each file using nano

#### Related links:

[https://www.textaura.com/wp-content/uploads/2022/06/Yamaha\\_DM1000V2\\_Editor.pdf](https://www.textaura.com/wp-content/uploads/2022/06/Yamaha_DM1000V2_Editor.pdf) <https://motofamily.com/mysql-connector-python-crack-3264bit/> <https://www.idhealthagency.com/wp-content/uploads/2022/06/nanzoff.pdf> <http://gomeztorrero.com/rpuush-crack-mac-win/> [https://romanibook.com/upload/files/2022/06/5UHJY5R1iewTWLaMLHPl\\_07\\_5323bfa7d32e11917f](https://romanibook.com/upload/files/2022/06/5UHJY5R1iewTWLaMLHPl_07_5323bfa7d32e11917f71bd579dc5d5e5_file.pdf) [71bd579dc5d5e5\\_file.pdf](https://romanibook.com/upload/files/2022/06/5UHJY5R1iewTWLaMLHPl_07_5323bfa7d32e11917f71bd579dc5d5e5_file.pdf) <https://bryophyteportal.org/frullania/checklists/checklist.php?clid=11182> <http://tlcme.org/wp-content/uploads/2022/06/evatami.pdf> <http://epicphotosbyjohn.com/?p=1884> <https://www.repaintitalia.it/myrt-personal-edition-crack-serial-key-free-download/> [https://black-affluence.com/social/upload/files/2022/06/KReP6TSLczgqpLTXFyWD\\_07\\_2d79db3f98](https://black-affluence.com/social/upload/files/2022/06/KReP6TSLczgqpLTXFyWD_07_2d79db3f98647d3d6844232d9ac42b9f_file.pdf) [647d3d6844232d9ac42b9f\\_file.pdf](https://black-affluence.com/social/upload/files/2022/06/KReP6TSLczgqpLTXFyWD_07_2d79db3f98647d3d6844232d9ac42b9f_file.pdf) [https://hostelbook.pk/upload/files/2022/06/CtJtVceLyGw1RiPuWqvq\\_07\\_4453610845e5e448050649](https://hostelbook.pk/upload/files/2022/06/CtJtVceLyGw1RiPuWqvq_07_4453610845e5e44805064921efd00868_file.pdf) [21efd00868\\_file.pdf](https://hostelbook.pk/upload/files/2022/06/CtJtVceLyGw1RiPuWqvq_07_4453610845e5e44805064921efd00868_file.pdf) [http://simmico.ca/2022/06/06/labor-scheduling-planner-039s-version-crack-download-mac](http://simmico.ca/2022/06/06/labor-scheduling-planner-039s-version-crack-download-mac-win-2022-new/)[win-2022-new/](http://simmico.ca/2022/06/06/labor-scheduling-planner-039s-version-crack-download-mac-win-2022-new/) [https://gamelyss.com/wp](https://gamelyss.com/wp-content/uploads/2022/06/EasyHideIPcom_Simple_Encrypt_Decrypt_Text.pdf)[content/uploads/2022/06/EasyHideIPcom\\_Simple\\_Encrypt\\_Decrypt\\_Text.pdf](https://gamelyss.com/wp-content/uploads/2022/06/EasyHideIPcom_Simple_Encrypt_Decrypt_Text.pdf) <https://womss.com/fullshot-enterprise-edition-9-5-1-0-latest-2022/> [https://ghughooti.s3.amazonaws.com/upload/files/2022/06/77VvAcDxUCNxMGgJfzEP\\_07\\_5323bfa7](https://ghughooti.s3.amazonaws.com/upload/files/2022/06/77VvAcDxUCNxMGgJfzEP_07_5323bfa7d32e11917f71bd579dc5d5e5_file.pdf) [d32e11917f71bd579dc5d5e5\\_file.pdf](https://ghughooti.s3.amazonaws.com/upload/files/2022/06/77VvAcDxUCNxMGgJfzEP_07_5323bfa7d32e11917f71bd579dc5d5e5_file.pdf) [http://www.gcons.in/wp-content/uploads/2022/06/Xedant\\_Keyword\\_Tool.pdf](http://www.gcons.in/wp-content/uploads/2022/06/Xedant_Keyword_Tool.pdf) <https://altai-travel.com/content/uploads/2022/06/palaspi.pdf> <https://ibipti.com/mp3-editor-pro-crack-license-code-keygen-free-mac-win/> [http://sanatkedisi.com/sol3/upload/files/2022/06/iyYoaE3f55LXctDfC35X\\_07\\_110743d80b0c2bb927](http://sanatkedisi.com/sol3/upload/files/2022/06/iyYoaE3f55LXctDfC35X_07_110743d80b0c2bb92767c314e0d63d55_file.pdf) [67c314e0d63d55\\_file.pdf](http://sanatkedisi.com/sol3/upload/files/2022/06/iyYoaE3f55LXctDfC35X_07_110743d80b0c2bb92767c314e0d63d55_file.pdf) [https://social.urgclub.com/upload/files/2022/06/X6a1Sv8mEAEtCWEefrx7\\_07\\_2d79db3f98647d3d68](https://social.urgclub.com/upload/files/2022/06/X6a1Sv8mEAEtCWEefrx7_07_2d79db3f98647d3d6844232d9ac42b9f_file.pdf) [44232d9ac42b9f\\_file.pdf](https://social.urgclub.com/upload/files/2022/06/X6a1Sv8mEAEtCWEefrx7_07_2d79db3f98647d3d6844232d9ac42b9f_file.pdf)